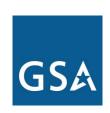

# The Computers For Learning Program

Christopher Willett
Property Disposal Specialist
General Services Administration

**January 30, 2014** 

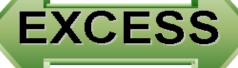

# SURPLUS

# SCREENING

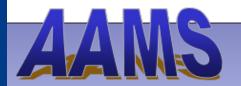

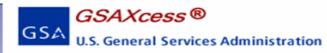

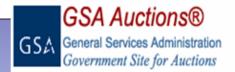

AGENCY SCREENING SCREENING And FEDERAL TRANSFER 21 DAYS

DONATION NOTIFICATION 5 DAYS

SALES

DONATION REMOVAL

Internal Agencies/Bureaus Of your Department Federal Agencies Cost Reimbursable Contractors Grantees

Public Airports
State Agencies for Surplus
Property
Nonprofit Educational & Public
Health Activities
Service Educational Activities

# The Computers For Learning Program

- ➤ The Computers For Learning (CFL) Program evolved as a guide for implementing Executive Order 12999, Educational Technology: Ensuring Opportunity for all Children in the Next Century. The CFL website enables schools and educational nonprofit organizations to obtain excess computer equipment from federal agencies.
- Federal agencies can report their excess computers and related peripheral equipment to GSA through the GSAXcess® website. Eligible recipients can view and request the available federal excess property at the CFL website.

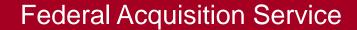

# **Executive Order 12999: Educational Technology: Ensuring Opportunity for All Children in the Next Century**

In order to ensure that American children have the skills they need to succeed in the information-intensive 21st century, the Federal Government is committed to working with the private sector to promote four major developments in American education: making modern computer technology an integral part of every classroom; providing teachers with the professional development they need to use new technologies effectively; connecting classrooms to the National Information Infrastructure; and encouraging the creation of excellent educational software. This Executive order streamlines the transfer of excess and surplus Federal computer equipment to our Nation's classrooms and encourages Federal employees to volunteer their time and expertise to assist teachers and to connect classrooms.

### Main CFL Page: http://www.computersforlearning.gov

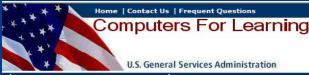

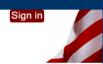

Success Stories

#### About The Program

- Executive Order 12999
- Program Description
- Eligibility
- References
- Frequently Asked Questions
- Computers for Learning Brochure

#### Federal Property Managers

#### Click 'Sign in' Button to Sign in Welcome to the CFL Website

In order to encourage and promote the reuse of computers, GSA is proud to sponsor the Computers for Learning (CFL) website.

The CFL program evolved as a guide for implementing Executive Order 12999, Educational Technology: Ensuring Opportunity for all Children in the Next Century. The order encourages agencies, to the extent permitted by law, to transfer computers and related peripheral equipment excess to their needs directly to schools and educational nonprofit organizations. The CFL website allows eligible recipients to view and select the computer equipment that federal agencies have reported as excess (via GSAXcess®).

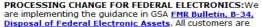

advised that, effective Monday, 19 Mar 2012, the following notice applies to federal electronics assets reported and/or acquired through Computers for Learning:

The Federal Government has determined that improper disposal of used electronics may have potentially harmful effects on human health and the environment. This/these electronic product(s) must be disposed of at their end of useful life in accordance with all Federal, state, and local laws. The Federal Government strongly encourages recycling these products through certified recyclers, even when such recycling is not required by Federal, state or local laws. Information regarding certified recyclers is available at

http://www.federalelectronicschallenge.net/resources/links.htm#five.

Pursuant to this guidance, effective Monday, 19 March 2012, federal electronic assets, as defined by these regulations, in condition codes <u>s</u> and <u>x</u> should not be reported to GSA and will not be transferred by GSA. It will be up to the holding agency to dispose of these assets in accordance with <u>FMR Bulletin</u>, <u>B-34</u>, <u>Disposal of Federal Electronic Assets</u>

Direct transfers are authorized by law through 15 USC 3710(i), commonly known as the Stevenson-Wydler Technology Innovation Act of 1980.

The CFL program's ambitious goal is to make modern computer technology an integral part of every classroom so that every child has the opportunity to be educated to his or her full potential.

**Note:** Schools and educational nonprofit organizations do not pay for excess computer equipment they receive through the CFL program, however, the recipient is responsible for the shipping and handling costs, as well as refurbishing costs.

Schools - Handy Helper School Instructions

Property Managers: CFL instructions for Property Managers and CFL Allocation

CFL Sign in

School Educational/Nonprofits

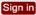

#### CFL Registration

If you do not have a User ID click Register.

If you are a school, you must supply a valid <u>NCES</u> number; if you are an educational nonprofit organization you must supply a valid <u>501C</u> number on the registration form.

After you successfully complete the registration, the system will instantly assign and send you a User ID via email.

#### Contact CFL Staff

If you have questions, contact CFL Staff by email <a href="mailto:computers.learning@gsa.qov">computers.learning@gsa.qov</a> Phone (866) 333-7472 Option 2

5

# GSA Portal Page: http://www.gsa.gov/cfl

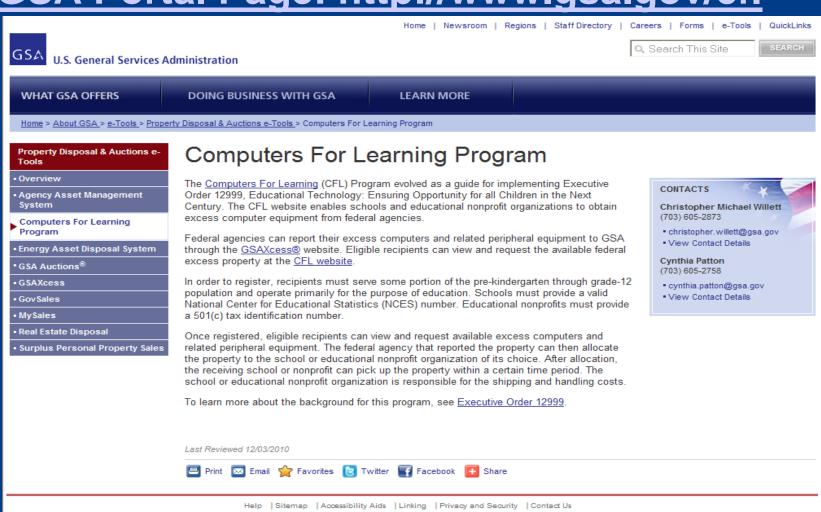

Also of Interest: Whitehouse.gov

♠DATA.o

USA.gov

> Dispose of Federal Excess Property

How to Obtain A GSAXcess® User ID

> Acquire Federal Excess Property

Acquire Federal Surplus Property
 Personal Property Federal Management

Regulations

Further Assistance

> Property Contacts

# GSAXcess® homepage: http://gsaxcess.gov

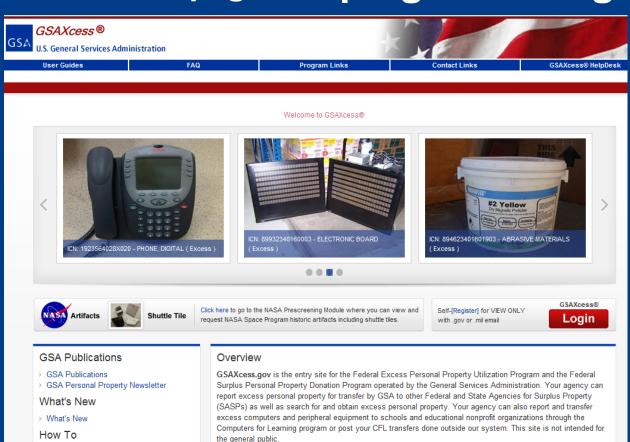

View Live Virtual Screening information

View On-Site Special Screening Information

Processing Change for Federal Electronics

PA

Live Virtual Screening of Excess Property - Thursday, January 30, 2014

On-Site Special Screening - February 5-6, 2014 - VA Medical Center, Pittsburgh,

#### 7

# The Computers For Learning Program

- ➤ In order to register, recipients must serve some portion of the prekindergarten through grade-12 population and operate primarily for the purpose of education. Schools must provide a valid National Center for Educational Statistics (NCES) number. Educational nonprofits must provide a 501(c) tax identification number.
- Once registered, eligible recipients can view and request available excess computers and related peripheral equipment. The federal agency that reported the property can then allocate the property to the school or educational nonprofit organization of its choice. After allocation, the receiving school or nonprofit can pick up the property within a certain time period. The school or educational nonprofit organization is responsible for the shipping and handling costs.

# Stevenson-Wydler Technology Innovation Act

# 15 USC 3710(i) Research equipment

... the head of any Federal agency or department, may loan, lease, or give research equipment that is excess to the needs of the laboratory, agency, or department to an educational institution or nonprofit organization for the conduct of technical and scientific education and research activities. Title of ownership shall transfer under this section.

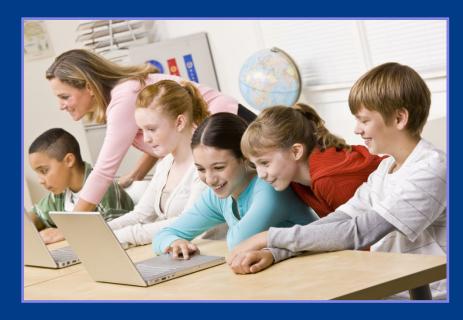

# How CFL is different from normal screening

- ➤ Property reported by federal agencies normally goes through 21 days\* of federal and state screening. However, when computers are reported, the first 7 days of the screening are reserved for selection by schools and educational nonprofits. This essentially gives schools and nonprofits the first crack at obtaining the excess property.
- \*Screening period exceptions: Computers and Furniture have a standard 14 days of screening.

# Federal Supply Group 70

➤ Computers and related peripheral equipment falls under Federal Supply Group (FSG) 70. The specific FSG is required when an agency reports the property in GSAXcess®. The FSG is how the system knows to put the property through CFL screening. CFL screening is optional, however it is the default for anything reported under FSG 70.

## EO 12999 definitions

- "Schools" means individual public or private education institutions encompassing prekindergarten through twelfth grade, as well as public school districts.
- ➤ "Community-based educational organizations" means nonprofit entities that are engaged in collaborative projects with schools or that have education as their primary focus. Such organizations shall qualify as educational non-profit institutions or organizations for purposes of section 203(j) of the Federal Property and Administrative Services Act of 1949, as amended.
- "Educationally useful Federal equipment" means computers and related peripheral tools (e.g., printers, modems, routers, and servers), including telecommunications and research equipment, that are appropriate for use in prekindergarten, elementary, middle, or secondary school education. It shall also include computer software, where the transfer of licenses is permitted.

# **CFL Eligibility**

➤ All Computers for Learning (CFL) participants must be located in the United States, the U.S. Virgin Islands, American Samoa, Guam, the Commonwealth of Puerto Rico, or the Commonwealth of the Northern Mariana Islands.

## **Public, Private Schools and Day Care Centers**

➤ A school is eligible to receive donations through the Computers for Learning program if it is public, private, or parochial, serving pre-kindergarten through grade 12 students. Day care centers must provide a state-approved preschool curriculum.

# **Educational Non-Profits**

- An educational nonprofit is eligible if it is classified as taxexempt under section 501(c) of the United States tax code and serves pre-kindergarten through grade 12 students. In addition, education nonprofit organization must meet ALL of the following criteria to participate in the CFL program:
  - Be tax exempt under section 501(C) of the U.S. tax code
  - Serve some portion of the pre-kindergarten through grade 12 population
  - Operate primarily for the purpose of education.

## **Educational Non-Profits**

- ➤ By completing the registration form, the organization is confirming that their educational nonprofit organization meets ALL of the eligibility requirements.
- Any federal agency that selects the educational nonprofit organization for donation will also ask to provide proof of eligibility. (Agencies determine what this should be, so documentation may vary.)

# **CFL School Registration Page**

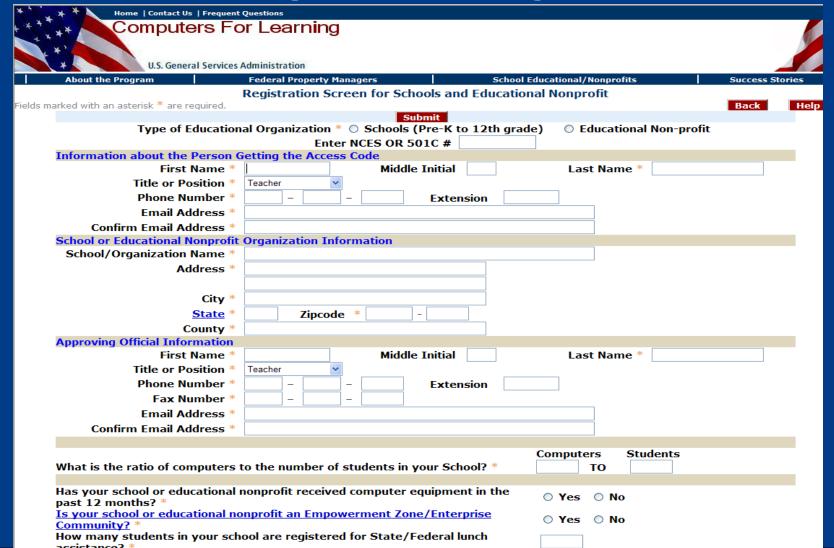

# NCES homepage: http://nces.ed.gov

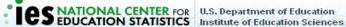

NewsFlash Staff Contact Site Index Help KIDSZONE NCES ₩ GO

Publications & Products

Surveys & Programs

Data Tools

Tables & Figures

Fast Facts

School, College. & Library Search

Annual Reports

What's New

About Us

#### Welcome to NCES

The National Center for Education Statistics (NCES), is the primary federal entity for collecting and analyzing data related to education.

#### What's New

#### Digest of Education Statistics, 2008 (Today!)

Provides a compilation of statistical information covering the broad field of American education from prekindergarten through graduate school. » more info

#### Literacy of Foreign-Born Adults in the United States: 2003 (Mar 17)

This Issue Brief draws on data from the 2003 National Assessment of Adult Literacy (NAAL) to explore the English literacy of foreign-born adults living in households in the United States. » more info

#### Revenues and Expenditures for Public Elementary and Secondary Education: School Year 2006-07 (Fiscal Year 2007) (Mar 11)

This brief publication contains basic revenue and expenditure data, by state, for public elementary and secondary education for school year 2006-07. » more info

#### Enrollment in Postsecondary Institutions, Fall 2007: Graduation Rates, 2001 and 2004 Cohorts; and Financial Statistics, Fiscal Year 2007 (Mar 10)

This First Look presents findings from the Integrated Postsecondary Education Data System (IPEDS) spring 2008 data collection, which included four components: Enrollment in Postsecondary Institutions, Fall 2007; Graduation Rates, 2001 & 2004 Cohorts; and Financial Statistics, Fiscal Year 2007. » more info

Archive I Calendar of Events

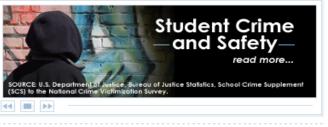

#### Did You Know?

NAEP uses two statistical models to analyze inclusion rates of students with disabilities in states participating in NAEP. » more info

#### Data Snapshot

In 2006-07, a total of 864 regular school districts (6.2 percent) enrolled fewer than 100 students.

» more info

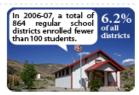

Most Viewed NCES Sites

# **NCES School data window**

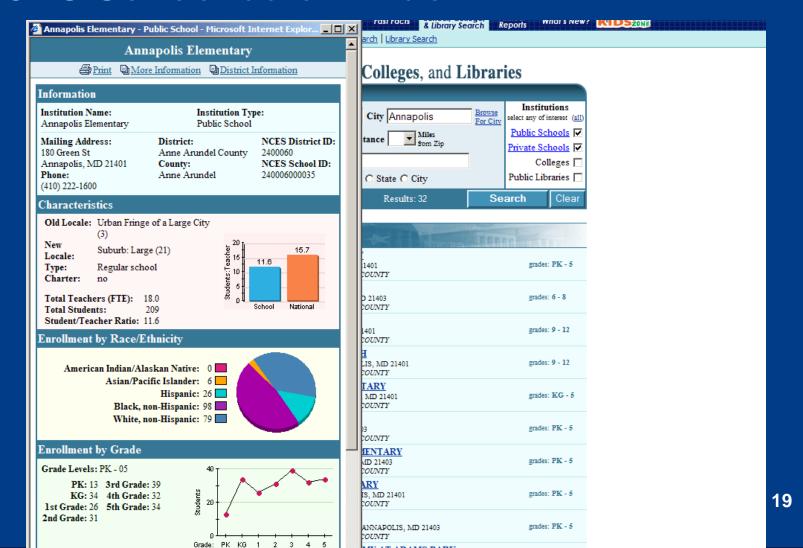

# IRS homepage: http://www.irs.gov

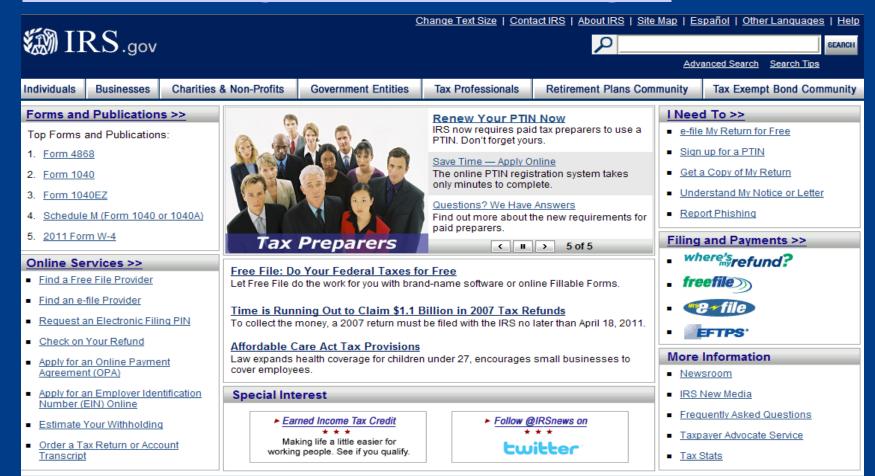

Accessibility | Appeal a Tax Dispute | Careers | Contracting Opportunities | Freedom of Information Act | Important Links | IRS Privacy Policy | Treasury Inspector General for Tax Administration | USA.gov | U.S. Treasury

Done

# **CFL Registration Certification**

| CF    | L REC                                                                                                    | ISTRA    | TION® - N                 | EA CER             | RTIFICATION QUESTION                              | IS - Windows Internet Explorer provided by General S 🔳 🔲                                                                                                    |  |  |
|-------|----------------------------------------------------------------------------------------------------|----------|---------------------------|--------------------|---------------------------------------------------|----------------------------------------------------------------------------------------------------|--|--|
| 🦲 htt | tps://co                                                                                                    | mputer   | sforlearning.             | gov/htm            | /popNEA_CERTQ.htm                                 | <b>▼</b> 1                                                                                                    |  |  |
| File  | Edit                                                                                                    | View     | Favorites                 | Tools              | Help                                              |                                                                                                    |  |  |
|       |                                                                                                    |          |                           |                    | Educational Non-P                                 | rofit Certification Questions                                                                                                    |  |  |
|       |                                                                                                    | _        |                           |                    | _                                                 | n exempt from taxation under section 501 of the Internal<br>tion has a Federal tax ID number from the IRS                                                                                                    |  |  |
|       |                                                                                                    |          |                           |                    | O I Certify                                       | O I Do Not Certify                                                                                                    |  |  |
| con   | anizat<br>ductir                                                                                                    | ion is a | an approve<br>educational | ed, acc<br>l progr | redited, or licensed pu<br>am or research for edu | ourposes. (A response of "I certify" indicates that your<br>blic or non-profit institution, facility, entity or organization<br>cational purposes, such as a child care center, school, or school<br>equired to provide the agency proof of purpose). |  |  |
|       |                                                                                                    |          |                           |                    | O I Certify                                       | O I Do Not Certify                                                                                                    |  |  |
| This  | s orga                                                                                                    | nizatio  | n support                 | s stude            | nts within the range of                           | Pre-K through 12th grade.                                                                                                    |  |  |
|       |                                                                                                    |          |                           |                    | O I Certify                                       | O I Do Not Certify                                                                                                    |  |  |
|       | I certify that the above responses provided are true and correct. These certifications are made in accordance with and subject to the penalties of Title 18, Section 1001, the United States Code, Crime and Criminal Procedures. |          |                           |                    |                                                   |                                                                                                    |  |  |
|       |                                                                                                    |          |                           |                    | O I Certify                                       | O I Do Not Certify                                                                                                    |  |  |
|       |                                                                                                    |          |                           |                    | Subm                                              | iit Cancel                                                                                                    |  |  |

Internet

**100%** 

# 18 U.S.C. § 1001 : US Code - Section 1001

- (a) Except as otherwise provided in this section, whoever, in any matter within the jurisdiction of the executive, legislative, or judicial branch of the Government of the United States, knowingly and willfully -
- (1) falsifies, conceals, or covers up by any trick, scheme, or device a material fact;
- (2) makes any materially false, fictitious, or fraudulent statement or representation; or
- (3) makes or uses any false writing or document knowing the same to contain any materially false, fictitious, or fraudulent statement or entry;

shall be fined under this title, imprisoned not more than 5 years or, if the offense involves international or domestic terrorism (as defined in section 2331), imprisoned not more than 8 years, or both.

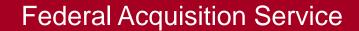

Home | Contact Us | Frequent Questions

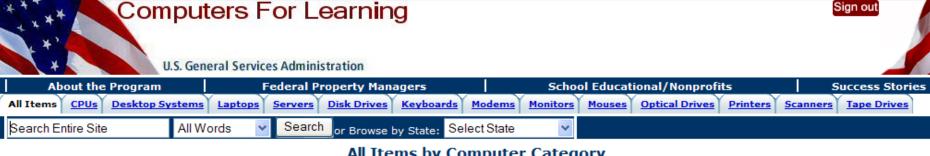

#### All Items by Computer Category

Help

#### All Items

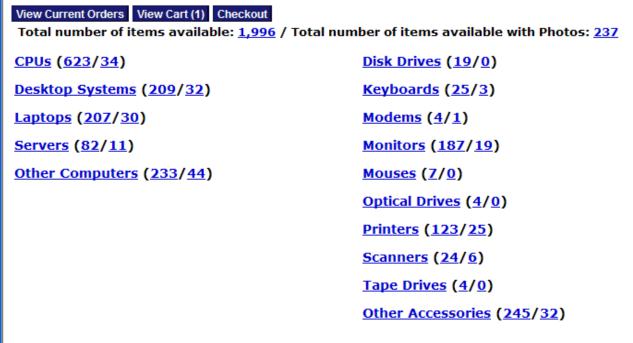

#### See all categories

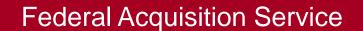

# CFL Selection Screen - What Schools See

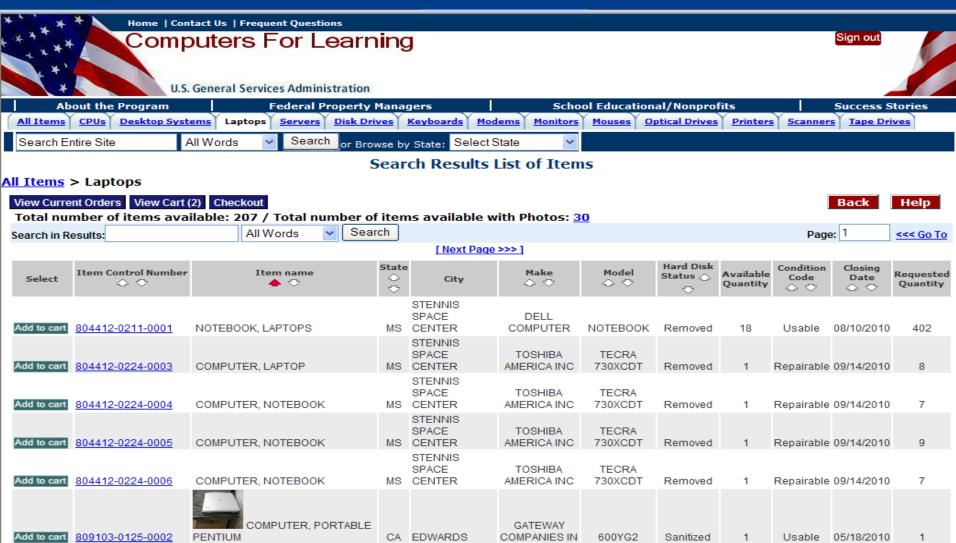

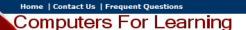

Sign out

U.S. General Services Administration

Search Entire Site

All Words

Search

Quantity Requested:

Total Acq Cost:

Select State

#### **Property Data Sheet**

15

\$ 13500.00

Add To Cart **View Current Orders** View Cart (2) Checkout (2) Item Control Number:

1284171076FRRL1

Item Name: COMPUTER LAPTOP DELL C840 UNKNOWN

Screening Ends: April 08, 2011

FSC/National Stock Number: 7010

Quantity Available:

3 EACH

\$ 4500.00 Orig Unit Acq Cost: Condition:

Salvage No

Demilitarization:

Hardware Type: Equipment Type:

Make: Model:

Processor:

LAPTOP WINDOWS DELL C840 UNKNOWN

Hard Disk Status:

Agency Bureau:

Reporting Agency: 700 N 1100 E POC: BENJAMIN RILEY POC Phone: 435-797-3070 Ext:

POC Fax: 435-797-3075

POC Email: BEN.RILEY@ARS.USDA.GOV

POC CC Email:

700 N 1100 E Property Location:

LOGAN, UT-84322-6300

Agricultural Research Service

Property Custodian: BENJAMIN RILEY **Custodian Phone:** 435-797-3070 Ext: Custodian Fax: 435-797-3075

**Custodian Email:** BEN.RILEY@ARS.USDA.GOV

Item Description

DELL LATITUDE LAPTOPS (QTY 3) MODEL # C840 SERIAL # 2738531, F2F8531, 4738531 PURCHASE DATE: 2008 APPROXIMATELY PURCHASE PRICE: \$4500 APPROXIMATELY CONDITION: SALVAGE

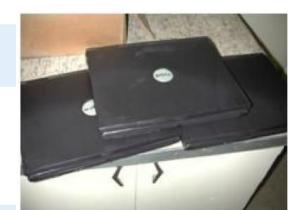

#### Go Green... Reuse is Recycling!

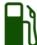

Reusing this item instead of buying new is like saving the carbon equivalent of ...

#### 209.55 gallons of gasoline used

Select a Measure: Gallons of Gasoline Used

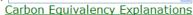

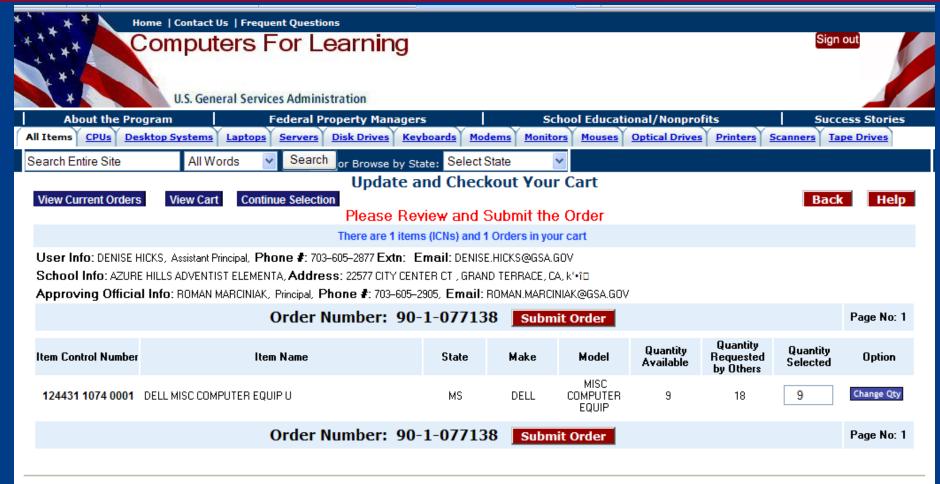

Privacy and Security

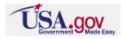

# http://gsaxcess.gov

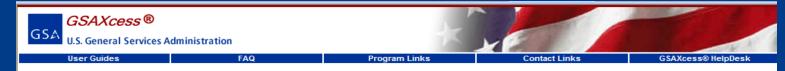

#### GSAXcess® WHAT'S NEW!

#### What's New!

#### Newslotter

Regional and National Initiative of the U&D Program

Personal Property Disposition NewsLetter

#### How To!

Dispose of Federal Excess Property

Acquire Federal Excess Property

Acquire Federal Surplus Property

Further Assistance!

Property Contacts

How to Obtain A GSAXcess® User ID

#### Training Presentations!

GSAXcess® Training Presentations

Upload Multiple ICN Pictures

GSAXcess® U & D Training Presentations

GSAXcess® Electronic Approval Agency Instructions

GSAXcess® User Guides

CFL Training Presentations

......

#### Welcome to GSAXcess®

Click Login Button to Login

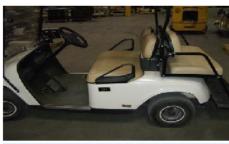

ICN: 1332521070A001 ELECTRIC GOLF CART ( Excess )

**««** Previous

Next >>

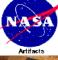

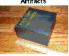

#### Shuttle Tile

Click here or on either icon to go to the Prescreening Module where you can view and request NASA Space Program historic artifacts including shuttle tiles.

GSAXcess.gov is the entry site for

the Federal Excess Personal Property Utilization Program and the Federal Surplus Personal Property Donation Program operated by the General Services Administration. Your agency can report excess personal property for transfer by GSA to other Federal and State Agencies for Surplus Property (SASPs) as well as search for and obtain excess personal property. Your agency can also report and transfer excess computers and peripheral equipment to schools and educational nonprofit organizations through the Computers for Learning program or post your CFL transfers done outside our system. This site is not intended for the general public.

GSAXcess® Login

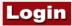

#### GSAXcess® Register

If you do not have an Access code but have a .gov or .mil email address, Register here. The system will assign you a generic access code that can be used to search our data base.

#### Contact Us!

GSAXcess<sup>®</sup> HelpDesk 1-866-333-7472 Option 1 GSAXcessHelp@gsa.gov

CFL Helpdesk 1-866-333-7472 Option 2 Computers.Learning@gsa.gov

Links!

#### NASA SSP Artifacts

<u>Prescreening</u> NASA Space Shuttle Program - Historic Artifacts Prescreening

GSAXcess® Ask The Expert Property Disposal Questions

CFL Ask The Expert Computers for Learning Questions

Computers for Learning School site to obtain excess computer equipment from federal agencies

MySales MySales allows Federal Agencies the ability to review, modify and maintain status of surplus and/or exchange/sale property reported to GSA for sale

# GSAXcess® Menu Screen

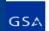

GSAXcess®

U.S. General Services Administration

|                                             |                        |                              |                 | All Indiana                   |              |             |
|---------------------------------------------|------------------------|------------------------------|-----------------|-------------------------------|--------------|-------------|
| User Guides                                 | FAQ                    | Program Links                | Contact Links   | :                             | GSAXcess     | ® HelpDesk  |
| <ul> <li>Agency Asset Management</li> </ul> | System (AAMS) • Energy | Asset Disposal System (EADS) | Report Property | <ul> <li>Want List</li> </ul> | Direct Sele  | ct • PTM    |
|                                             |                        | Basic Search (               | Options         | ✓ Adva                        | anced Search | Home Logout |
|                                             |                        | •                            |                 |                               |              |             |

#### GSAXcess® Main Menu

#### Help

#### Report Property Menu

Create Report
Modify Report
Review Report
Delete Report (AAMS/EADS Only)
Upload Pictures
Upload Multiple ICN Pictures

#### AAMS Menu

Search Items By Category
Search and Select
Change Requests
Delete Requests
Want List Items
Review and Transfer Multiple Items
Transfer Single Item By Control No
Inquiry/Recall

#### **GSA Internal Menu**

**GSA Internal Functions** 

#### Search & Select Menu

Search and Select Inquire Requests Change Requests Delete Requests Want List Items Approve Transfer Orders

#### State 3040 Menu

Create Data Report Delinquent Report Data Report Status

#### User Maintenance Menu

APO/NUO
Help Desk
Send Group Email
Update Your Information
Change Your Password

#### **CFL Functions Menu**

View/Allocate Requested Items
Confirm Allocations
Transfer
Change Allocation/Transfer
School Search
Resend School Transfer Order
Post Transaction Module
CFL Equipment Inquiry/Recall

#### CFL User Maintenance Menu

CFL User Maintenance NCES Maintenance

#### CFL Reports

Transfers to Schools & Non-Profits Transfers by Agency to Schools & Non-Profits

NASA Pre-screening

NASA Pre-screening Menu

[FAS Home] [GSAXcess® Browser Troubleshooting Guide] [GSA Home] [Supported Browsers]

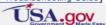

# **Property Manager Notification**

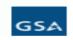

computers.learning@gsa.gov

08/10/2007 03:10 PM

#### \*\*\*\*\* GENERATED FROM TEST SYSTEM \*\*\*\*\*

Notice to Property Manager to Allocate to School/Nonprofit (TCN:90-7-000316)

#### Dear Property Manager:

Potential recipients have requested the below listed property you reported in the Computers for Learning (CFL) system. After you log into the system, please review the school(s) and/or educational nonprofit(s) that have requested the equipment, determine which recipient is most eligible if there are competing requests, and allocate the item. The system will then send an electronic transfer form (SF-122) to the allocated recipient. The approving official of the accepting school or educational nonprofit must sign and return the signed SF-122 to you by fax or email. Once this is done, you may complete the transfer.

The school or educational nonprofit will be instructed to return the signed copy of SF-122 within 7 days from the allocation date. However, it is up to you to determine the actual amount of time allowed for the recipient to pick-up the property. If the allocated school/educational nonprofit does not meet the allotted time frames, you may withdraw the offer.

Item Control Number

Item Name

### **Property Managers - View/Allocate Requested Items**

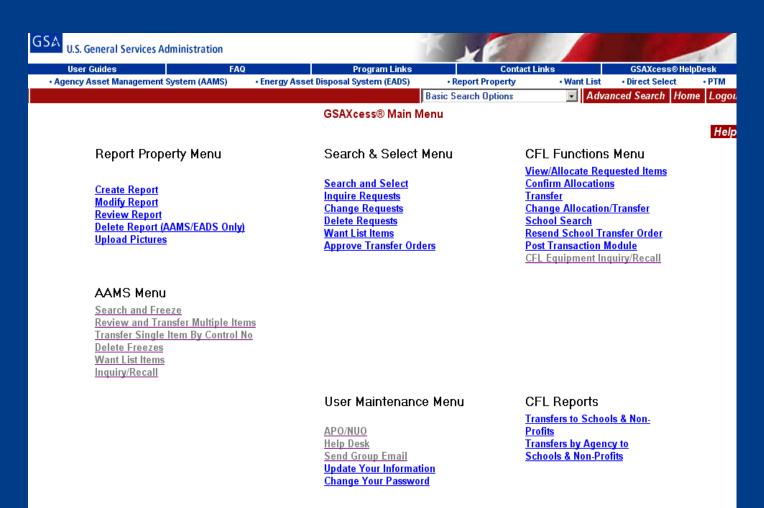

# View/Allocate Requested Items

| CFL View/Allocate Requested Items  Back Helg |                                         |                      |             |                       |               |                           |             |                         |                 |  |  |
|----------------------------------------------|-----------------------------------------|----------------------|-------------|-----------------------|---------------|---------------------------|-------------|-------------------------|-----------------|--|--|
|                                              | Activity A                              | ddress C             | ode : 70    | 3160                  |               |                           |             | Daci                    | 1101            |  |  |
| Next Page Page                               |                                         |                      |             |                       |               |                           |             |                         |                 |  |  |
| Transfer<br>Control Number<br>⇔ ⇔            | School Name<br>⇔ ♡                      | School<br>Loc<br>⇔ ♡ | Prop<br>Loc | Request<br>Date/Time  | Line<br>Items | Ratio Computers/ Students | EZEC<br>⇔ ♡ | CFL<br>Recipient<br>⇔ ♡ | Lunch<br>Assist |  |  |
| 907002959                                    | ESSEX VALLEY SCHOOL                     | NJ                   | VT          | 12/27/2007<br>13:52PM | 2             | 20 / 65                   | Υ           | N                       |                 |  |  |
| 907002986                                    | VICTORY INNOVATIVE CHRISTIAN ACADEMY    | VA                   | VT          | 12/27/2007<br>13:52PM | 1             | 1 / 40                    | Υ           | N                       | 40              |  |  |
| 907003048                                    | PROJECT HOPE, INC                       | AL                   | VT          | 12/27/2007<br>13:52PM | 2             | 1/3                       | N           | N                       |                 |  |  |
| 907003536                                    | A STEP ABOVE PREPATORY DAYCARE          | TN                   | VT          | 12/27/2007<br>13:52PM | 1             | 10 / 40                   | N           | N                       | 40              |  |  |
| 907003592                                    | PROJECT HOPE, INC                       | AL                   | VT          | 12/27/2007<br>13:52PM | 1             | 1/3                       | N           | N                       |                 |  |  |
| 908003675                                    | NORTH CAMBRIDGE CATHOLIC HIGH<br>SCHOOL | MA                   | VT          | 12/27/2007<br>13:52PM | 2             | 25 / 294                  | N           | N                       |                 |  |  |
| 908003695                                    | ST. CECILIA CATHOLIC SCHOOL             | TX                   | VT          | 12/27/2007<br>13:52PM | 1             | 50 / 191                  | Υ           | N                       | 101             |  |  |
| 908004358                                    | NEW BEGINNINGS TEEN ACADEMY             | IN                   | VT          | 12/27/2007<br>13:52PM | 1             | 2 / 25                    | Υ           | N                       | 5655            |  |  |
| 908005086                                    | I.S. 231 MAGENETCH 2000                 | NY                   | VT          | 12/27/2007<br>13:52PM | 1             | 120 / 800                 | N           | N                       | 350             |  |  |
| 908008225                                    | BELTSVILLE TABERNACLE                   | MD                   | VT          | 01/14/2008<br>13:52PM | 1             | 1 / 12                    | N           | N                       |                 |  |  |
| 908008815                                    | LYNBROOK ELEM.                          | VA                   | VΤ          | 01/23/2008<br>13:52PM | 1             | 1/2                       | N           | Υ                       | 254             |  |  |

# **View/Allocate Requested Items by School Name**

| CFL Requester Information - Allocation/Confirmation                                      |                               |                     |            |  |  |  |
|------------------------------------------------------------------------------------------|-------------------------------|---------------------|------------|--|--|--|
| Main Menu Allocat                                                                        | te Submit                     | •                   | Back Help  |  |  |  |
| Click 'Allocate' to                                                                      |                               |                     |            |  |  |  |
| Fields marked with an asterisk * are required.                                           |                               |                     |            |  |  |  |
| Transfer Control Number:* 90                                                             | _ 7 _ 0029 _ 59               |                     |            |  |  |  |
|                                                                                          |                               |                     |            |  |  |  |
| Screener Information                                                                     |                               |                     |            |  |  |  |
| School/Educational Nonprofit Name                                                        | ESSEX VALLEY SCHOOL           | NCES or 501C Number | 22-2040136 |  |  |  |
| First Name                                                                               | JOHN Middle Initial: H        | Last Name           | FLAMMER    |  |  |  |
| Phone Number                                                                             | 973-244-7890 Extension: 20    | Title               | Supervisor |  |  |  |
| Email Address:                                                                           | JOHNFLAMMERII@HOTMAIL         | .COM                |            |  |  |  |
| Approval Official Information                                                            |                               |                     |            |  |  |  |
| First Name                                                                               | J Middle Initial: H           | Last Name:          | FLAMMER    |  |  |  |
| Fax Number                                                                               | 973-244-7894 Room<br>Number:  | Title               | Supervisor |  |  |  |
| Email Address:                                                                           | JOHNFLAMMERII@ESSEXVA         | LLEYSCHOOL.ORG      |            |  |  |  |
| Allocation Information                                                                   |                               |                     |            |  |  |  |
| Ratio of Computers to Students?                                                          | 20 Computers for 65 Student(s | s)                  |            |  |  |  |
| Has this school/educational nonprofit received computer equipment in the past 12 months? | No                            |                     |            |  |  |  |
| Empowerment Zone/Enterprise Community?                                                   | Yes                           |                     |            |  |  |  |
| Number of students registered for lunch assistance?                                      | 0                             |                     |            |  |  |  |
| Shipping Information                                                                     |                               |                     |            |  |  |  |
| School/Educational Nonprofit Name                                                        | ESSEX VALLEY SCHOOL           |                     |            |  |  |  |
|                                                                                          | 1 HENDERSON DR.               |                     |            |  |  |  |
| Ship to Address                                                                          | WEST CALDWELL NJ 07006        | 0000                |            |  |  |  |
|                                                                                          | County: ESSEX                 |                     |            |  |  |  |

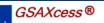

U.S. General Services Administration

|                                                    |                        |                             |                       |          |                        | and the second |
|----------------------------------------------------|------------------------|-----------------------------|-----------------------|----------|------------------------|----------------|
| User Guides                                        | FAQ                    | Program Links               | Contact Links         |          | GSAXcess® HelpD        | esk            |
| <ul> <li>Agency Asset Management System</li> </ul> | stem (AAMS) • Energy A | sset Disposal System (EADS) | • Report Property • W | ant List | Direct Select          | • PTM          |
|                                                    |                        |                             | Basic Search Options  | <b>~</b> | Advanced Search Menu H | lome Logou     |

#### **Property Data Sheet**

<u>All Categories</u> > <u>All Items Available - All Categories</u> > <u>Computer Equipment</u> > <u>California</u>

dd To Cart View Cart (0) Checkou

Item Control Number: 80910310900004 Item Name: COMPUTER, MICRO

Screening Ends: May 18, 2011

FSC/National Stock Number: 7021

Quantity Available: 1 EACH Quantity Requested:

Orig Unit Acq Cost: \$ 3200.00 Total Acq Cost: \$ 3200.00

Agency Bureau: Dryden Flight Research Center

Reporting Agency: DRYDEN FLIGHT RESEARCH CENTER

 POC:
 Jean Manning

 POC Phone:
 661-276-2590 Ext.

 POC Fax:
 661-276-3029

POC Email: JEAN.C.MANNING@NASA.GOV

POC CC Email:

Custodian Fax:

Property Location: NASA/DRYDEN FLT RESEARCH CTR

P.O. BOX 273, MS D-4876 EDWARDS , CA-93523-0273

Property Custodian: Renato Pastor

Custodian Phone: 661-276-3874 Ext:

Custodian Email: DFRC-DL-LOGISTICS-DISPOSAL@MAIL.NASA.GOV

Condition: Usable Make/Mfg: HEWLETT-PACKARD CO

Hazardous: No Part Number:

Demilitarization: No Model: 98561X

000-000-0000

Date Manufacture January 01, 1986

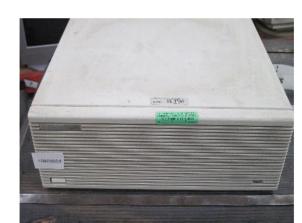

Help

Additional Pictures -- Click to Enlarge

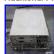

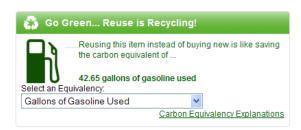

| Explanation of Carbon                   | Equivalencies         |                                                                                                    |
|-----------------------------------------|-----------------------|----------------------------------------------------------------------------------------------------|
| Equivalency                             | Equivalency Shows     | Equivalency is based on: Pounds of carbon generated by                                                                                  |
| Long Flight Miles                       | Number of miles       | Producing and "burning" the jet fuel needed to power an aircraft one mile on a long trip.                                               |
| Short-hop Flight Miles                  | Number of miles       | Producing and "burning" the jet fuel needed to power an aircraft one mile on a short trip.                                              |
| BOS-DC round trips                      | Number of round trips | Producing and "burning" the jet fuel needed to power an aircraft from the Boston Airport to an airport in Washington, D.C. and back.    |
| SFO-LAX round trips                     | Number of round trips | Producing and "burning" the jet fuel needed to power an aircraft from the San Francisco Airport to the airport in Los Angeles and back. |
| NYC-PAR roundtrips                      | Number of round trips | Producing and "burning" the jet fuel needed to power an aircraft from New York City to the Paris Airport and back.                      |
| Miles Driven                            | Number of miles       | Producing and "burning" the gasoline needed to drive a car for one mile.                                                                |
| Years of Driving a Car                  | Number of years       | Producing and "burning" gasoline needed to drive one car in one year.                                                                   |
| Gallons of Gasoline Used                | Number of gallons     | Producing and "burning"one gallon of gasoline.                                                                                          |
| Days Energy for an Average<br>Household | Number of days        | Producing and consuming the energy required by an average household in one day.                                                         |
| Years Avg Household Energy              | Number of years       | Producing and consuming the energy required by an average household in one year.                                                        |
| Washing Machine Loads                   | Number of loads       | Produing and consuming the electrical energy needed to power a washing machine for one load.                                            |
| Dishwasher Loads                        | Number of loads       | Producing and consuming the energy required to power a dishwasher for one load.                                                         |
| Days of Refrigerator Use                | Number of days        | Producing and consuming the energy required to power a refrigerator for one day.                                                        |
| Hours Laptop Use                        | Number of hours       | Producing and consuming the energy required to power a laptop computer for one hour.                                                    |
| Hours Desktop Computer Use              | Number of hours       | Producing and consuming the energy required to power a desktop computer for one hour.                                                   |
| Hours of cell phone use                 | Number of hours       | Producing and consuming the battery energy needed to fuel cell phone use for one hour.                                                  |
| Hours TV (27")                          | Number of hours       | Producing and consuming the energy needed to power the TV for one hour.                                                                 |

# **Confirm Allocated Items**

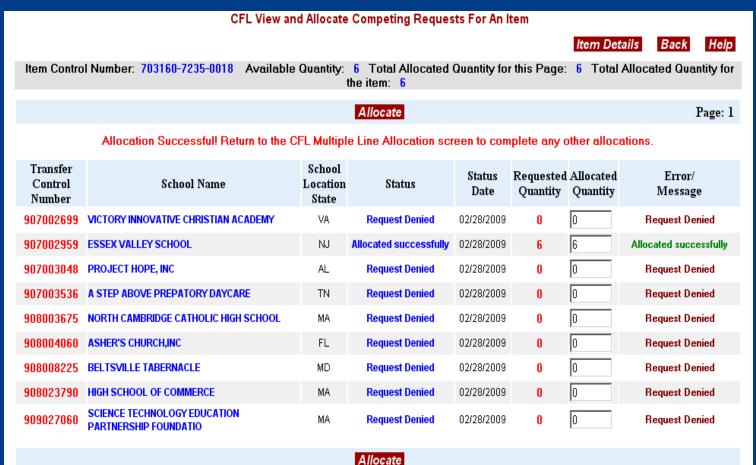

# **Transfer Requested Items**

| CFL Requester Info                                                               | ormation - Transfer           |                     | Back Help  |  |  |  |  |  |
|----------------------------------------------------------------------------------|-------------------------------|---------------------|------------|--|--|--|--|--|
| Main Menu Tra                                                                    | nsfer Submit                  | •                   | заск пер   |  |  |  |  |  |
| Click 'Transfer' to Continue                                                     |                               |                     |            |  |  |  |  |  |
| Fields marked with an asterisk * are required.                                   |                               |                     |            |  |  |  |  |  |
| Transfer Control Number:*                                                        | 90 - 7 - 0029 - 59            |                     |            |  |  |  |  |  |
|                                                                                  |                               |                     |            |  |  |  |  |  |
| Screener Information                                                             |                               |                     |            |  |  |  |  |  |
| School/Educational Nonprofit Name                                                | ESSEX VALLEY SCHOOL           | NCES or 501C Number | 22-2040136 |  |  |  |  |  |
| First Name                                                                       | JOHN Middle Initial: H        | Last Name           | FLAMMER    |  |  |  |  |  |
| Phone Number                                                                     | 973-244-7890 Extension: 20    | Title               | Supervisor |  |  |  |  |  |
| Email Address:                                                                   | JOHNFLAMMERII@HOTMAIL         | .COM                |            |  |  |  |  |  |
| Approval Official Information                                                    |                               |                     |            |  |  |  |  |  |
| First Name                                                                       | J Middle Initial: H           | Last Name:          | FLAMMER    |  |  |  |  |  |
| Fax Number                                                                       | 973-244-7894 Room             | Title               | Supervisor |  |  |  |  |  |
|                                                                                  | Number:                       |                     |            |  |  |  |  |  |
| Email Address:                                                                   | JOHNFLAMMERII@ESSEXVA         | LLEYSCHOOL.ORG      |            |  |  |  |  |  |
| Allocation Information                                                           |                               |                     |            |  |  |  |  |  |
| Ratio of Computers to Students?                                                  | 20 Computers for 65 Student(s | s)                  |            |  |  |  |  |  |
| Has this school/educational nonprofit received computer equipment in the past 12 | No                            |                     |            |  |  |  |  |  |
| months?                                                                          |                               |                     |            |  |  |  |  |  |
| Empowerment Zone/Enterprise Community?                                           | Yes                           |                     |            |  |  |  |  |  |
| Number of students registered for lunch assistance?                              | 0                             |                     |            |  |  |  |  |  |
| Shipping Information                                                             |                               |                     |            |  |  |  |  |  |
| School/Educational Nonprofit Name                                                | ESSEX VALLEY SCHOOL           |                     |            |  |  |  |  |  |
|                                                                                  | 1 HENDERSON DR.               |                     |            |  |  |  |  |  |
| Ship to Address                                                                  | WEST CALDWELL NJ 07006        | 0000                |            |  |  |  |  |  |
|                                                                                  | County: ESSEX                 |                     |            |  |  |  |  |  |

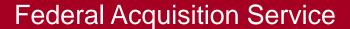

# **Transfer Completion**

TO:  $FLAMMER_{\lambda}JH$ 

ESSEX VALLEY SCHOOL (Fax) 973-244-7894

FROM: Federal Acquisition Service / FB

Dear School/Educational Nonprofit:

Attached is a computer generated Transfer Form for excess Computer Equipment.

To complete the transfer, sign and date the request and return it by fax or if you can scan it into your computer and attach it to an email send it to the Property Manager listed on this Transfer Form.

If you wish to make changes to the transfer form, you may only change the quantity on the line of the data you wish to change directly on this form. "O" would indicate that you do not want the equipment.

The items you requested may be denied and reallocated to another requesting activity unless we receive your signed copy on or before 03/07/2009.

You will receive a copy of the signed transfer form from the Property Manager when you make arrangements for pick up or shipment of this equipment.

Reminder: Your organization is responsible for all costs associated with the transfer of this equipment to your organization.

We look forward to working with you and ensuring that you receive this equipment in a timely manner.

Sincerely: FEPP Property Manager.

# **Transfer Completion**

| SF-122 for Transfer O                   | rder (Number: 90 7 0029 59) Page: 1     |
|-----------------------------------------|-----------------------------------------|
| Computers for                           | r Learning Program                      |
| To: Generating Agency:                  | Ordering School/Nonprofit:              |
| DHS CITIZENSHIP & IMMIGRATION SVCS      | ESSEX VALLEY SCHOOL                     |
| ADMINISTRATION                          | 1 HENDERSON DR.                         |
| 20 MASSACHUSETTS AVENUE NW              |                                         |
| WASHINGTON DC 20529                     | WEST CALDWELL NJ-07006                  |
| Property Mgr: BAILEY, JENNIFER          | Screener: FLAMMER, JOHN H               |
| Phone: 802-660-1788                     | Phone: 973-244-7890 Extn: 20            |
| Fax: 000-000-0000                       | Appr Official: FLAMMER,J H              |
| Reporting Activity:                     | (Fax) 973-244-7894                      |
|                                         | Ship To:                                |
| USCIS                                   |                                         |
| 20 MASSACHUSETTS AVE, NW                | ESSEX VALLEY SCHOOL                     |
| R00M 2010                               | 1 HENDERSON DR.                         |
| WASHINGTON DC-20529                     |                                         |
|                                         | WEST CALDWELL NJ-07006                  |
| Custodian: BAILEY JENNIFER              |                                         |
| 802-660-1788 (Fax)                      | Shipping Instructions:                  |
| Location of Property:                   |                                         |
| CIS - EASTERN REGIONAL COUNSEL          |                                         |
| 70 KIMBALL AVENUE                       |                                         |
| ROOM 103                                |                                         |
| S. BURLINGTON VT 05403                  |                                         |
| Prop Mgr's Email : JENNIFER.BAILEY      | YODHS . GOV                             |
| Custodian Email : JENNIFER.BAILEY       |                                         |
| Screener Email : JOHNFLAMMERII@         |                                         |
| Appr Official Email: JOHNFLAMMERII@     |                                         |
| ·····                                   |                                         |
| I acknowledge receipt of the list       | ted items below transferred to my       |
| school/nonprofit by USCIS in accordance | <del>-</del>                            |
| with Executive Order 12999.             |                                         |
| <b>******</b>                           | rofit to receive the items listed below |

# **School Search Criteria**

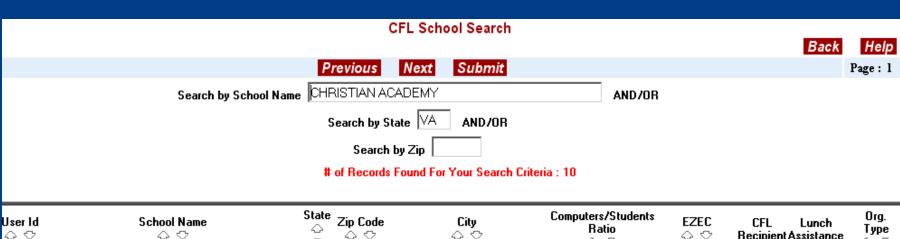

| User Id<br>⇔ ♡ | School Name<br>⇔ ♡                   | State | Zip Code<br>⇔ ♡ | City<br>△ ♡     | Computers/Students Ratio  △ ♡ | EZEC | CFL<br>Recipient | Lunch<br>Assistance | Urg.<br>Type<br>⇔ ♡ |
|----------------|--------------------------------------|-------|-----------------|-----------------|-------------------------------|------|------------------|---------------------|---------------------|
|                |                                      |       |                 |                 |                               |      |                  |                     |                     |
| CLJ994         | AGAPE CHRISTIAN ACADEMY              | VA    | 22314           | ALEXANDRIA      | 4 / 1                         | N    | Yes              | 0                   | N                   |
| CLD125         | CENTRAL CHRISTIAN ACADEMY            | VA    | 23701           | PORTSMOUTH      | 10 / 100                      | N    | No               | 0                   | N                   |
| CLH141         | CONERSTONE CHRISTIAN ACADEMY         | VA    | 22192           | WOODBRIDGE      | 1/5                           | N    | Yes              | 0                   | N                   |
| CL126W         | GREAT BRIDGE CHRISTIAN ACADEMY       | VA    | 23322           | CHESAPEAKE      | 0 / 145                       | N    | No               | 0                   | N                   |
| CL975X         | OCEAN VIEW CHRISTIAN ACADEMY         | VA    | 23503           | NORFOLK         | 1 / 10                        | N    | No               | 5655                | N                   |
| CLS874         | PARKWAY CHRISTIAN ACADEMY            | VA    | 24016           | ROANOKE         | 8 / 191                       | N    | No               | 0                   | N                   |
| CL33U7         | STAR BETHLEHEM CHRISTIAN ACADEMY     | VA    | 22172           | TRIANGLE,       | 10 / 53                       | N    | No               | 0                   | N                   |
| CLK463         | SUMMIT CHRISTIAN ACADEMY             | VA    | 23693           | NEWPORT NEWS    | 20 / 221                      | N    | No               | 0                   | S                   |
| CL2P39         | SUMMIT CHRISTIAN ACADEMY             | VA    | 23601           | NEWPORT NEWS    | 20 / 250                      | N    | No               | 0                   | S                   |
| CL273X         | VICTORY INNOVATIVE CHRISTIAN ACADEMY | VA    | 23452           | VIRGINIA BEACH  | 1 / 40                        | Υ    | No               | 40                  | N                   |
|                |                                      |       | Previ           | ous Next Submit |                               |      |                  |                     |                     |

### **Post Transaction Module**

➤ The PTM is a way to enter your CFL Transfer information *after* you have already transferred property to a school. This is an alternative method to the standard CFL reporting process. The PTM captures the CFL Agency transaction and automatically sends the required Non-Federal Recipients report at the Fiscal year-end to the Office of Governmentwide Policy for your Agency.

# PTM input screen

| CFL Post Transaction Module - Transfers                                      | Pank                       | Halp |
|------------------------------------------------------------------------------|----------------------------|------|
| Please Enter Data and Select 'SUBMIT'                                        | Back                       | Help |
| More Items Submit                                                            |                            |      |
| Fields marked with an asterisk * are required.                               |                            |      |
| Transfer Control Number: * 918019335                                         |                            |      |
| Agency Bureau: * 7055 Immigration & Customs En                               |                            |      |
| Type of Educational Organization <u>*</u> ○ Private Schools ○ Public Schools | s C Educational Non-profit |      |
| NCES ID: *                                                                   |                            |      |
| School Name: *                                                               |                            |      |
| School Address: *                                                            |                            |      |
| School City: *                                                               |                            |      |
| School State: *                                                              |                            |      |
| School ZipCode: *                                                            |                            |      |
| Telephone Number: *                                                          |                            |      |
| Federal Supply Class: * -Select FSC Code-▼                                   |                            |      |
| Item Name: *                                                                 |                            |      |
|                                                                              |                            |      |
|                                                                              |                            |      |
| Disposal Condition: * Please Select 🔻                                        |                            |      |
| Quantity: *                                                                  |                            |      |
| Original Unit Acquisition Cost: *                                            |                            |      |
| Total Acquisition Cost: *                                                    |                            |      |
| More Items Submit                                                            |                            |      |

# **CFL Agency Reports**

CFL Transfers to Schools & Non-Profits Non-Federal Recipients Report

Back Pr

Print

Help

Fields marked with an asterisk \* are required.

Month\* Year\*

Required Report\*

Default or Selected AAC\*

SEPTEMBER ▼ 2008 ▼

CFL Transfer to Schools & Non-Profits 🗾 133109

Submit

| SCHOOLS & NON-PROFITS (SEPTEMBER, 2008) | CU           | IRRENT MONTH           | FISCAL YEAR-TO-DATE |                        |  |
|-----------------------------------------|--------------|------------------------|---------------------|------------------------|--|
| Equipment Type                          | Total Pieces | Total Acquisition Cost | Total Pieces        | Total Acquisition Cost |  |
| CPUs                                    | 7            | 10,473                 | 9                   | 12,673                 |  |
| Keyboards                               | 0            | 0                      | 1                   | 1,500                  |  |
| Laptops                                 | 1            | 2,598                  | 188                 | 487,986                |  |
| Monitors                                | 22           | 9,900                  | 32                  | 16,685                 |  |
| Mouses                                  | 0            | 0                      | 1                   | 20                     |  |
| Other Accessories                       | 11           | 12,359                 | 16                  | 13,510                 |  |
| Other Computers                         | 22           | 26,521                 | 27                  | 95,020                 |  |
| Printers                                | 0            | 0                      | 9                   | 9,475                  |  |
| Scanners                                | 0            | 0                      | 6                   | 2,561                  |  |
| Servers                                 | 0            | 0                      | 11                  | 130,707                |  |
| Schools and Non-Profit Total            | 63           | 61,851                 | 300                 | 770,137                |  |
|                                         |              |                        |                     |                        |  |

Note: By default, the last Month and Year for which data is available are selected in the drop-down boxes on the first screen. Select the Month & Year for which repor s required. Selected Month & Year will continue to display in the drop-down boxes, till another combination of Year & Month is selected. The FISCAL YEAR-TO-DATE figures are values for the Fiscal Year up to and including the Reporting Month.

Printing Tip: Print with Landscape Orientation!

# Reuse is recycling!

Transferring computers to schools and educational nonprofits keeps the equipment out of landfills and puts property which was purchased with taxpayer money to good use.

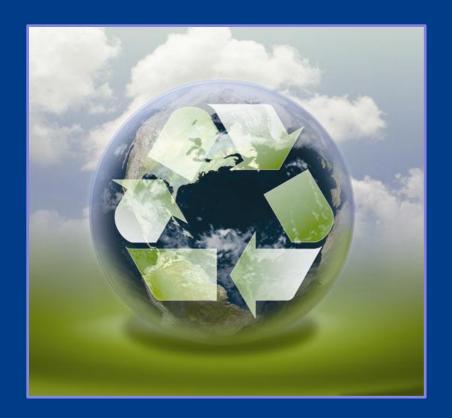

# The Computers For Learning Program

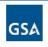

U.S. General Services Administration

# Computers for Learning Program

#### **Enhanced Educational Opportunities**

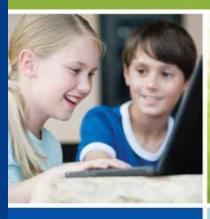

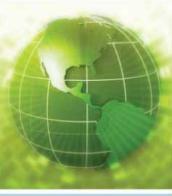

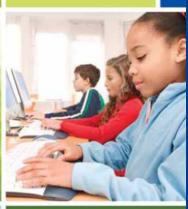

# **THANK YOU!**

Questions???
Christopher Willett
christopher.willett@gsa.gov
703-605-2873

CFL Helpdesk: 866-333-7472 (option 2)

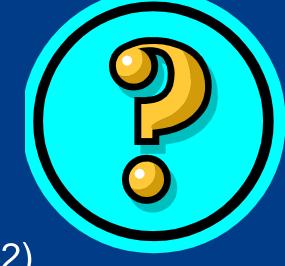

http://www.gsa.gov/property

http://www.computersforlearning.gov

http://www.gsaxcess.gov

http://www.gsa.gov/apo